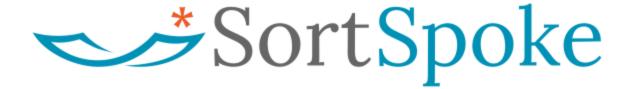

sortspoke.com

last updated: 2024-07-15

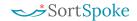

#### © 2024 SortSpoke

All Rights Reserved. No part of this publication (printed or electronic) may be reproduced, translated, stored in a retrieval system or transmitted, in any form or by any means whether electronic, mechanical, photocopying, or otherwise, without the prior written permission of SortSpoke and may only be used in accordance with the terms of the license agreement. If this software or documentation directs you to copy materials, you must have permission from SortSpoke to avoid violating the law which could result in damages or other remedies.

No warranty of accuracy is given concerning the contents of the information contained in this publication. To the extent permitted by law no liability (including liability to any person by reason of negligence) will be accepted by SortSpoke, its subsidiaries or employees for any direct or indirect loss or damage caused by omissions from or inaccuracies in this document.

SortSpoke reserves the right to change details in this publication without notice.

1

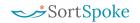

# **Table of Contents**

| Table of Contents           | 2  |
|-----------------------------|----|
| Purpose of this Document    | 4  |
| SortSpoke API Overview      | 5  |
| Authorization               | 6  |
| Projects                    | 7  |
| Get Projects                | 7  |
| Get Labels                  | 7  |
| Get Fields                  | 10 |
| Upload Files                | 12 |
| Sourcefiles                 | 14 |
| Get Sourcefile Status       | 14 |
| Get Sourcefile Documents    | 16 |
| Mark Sourcefile Delivered   | 18 |
| Documents                   | 19 |
| Get Document Status         | 19 |
| Get Document(s) List        | 20 |
| Get Sibling Documents       | 23 |
| Download/Export JSON        | 24 |
| Download/Bulk Export JSON   | 28 |
| Download/Export to Excel    | 29 |
| Download/Bulk Export Excel  | 30 |
| Download/Document PDF       | 30 |
| Mark Document Delivered     | 32 |
| View Finished Document      | 32 |
| Split                       | 34 |
| Split Sourcefile            | 34 |
| Named Batches               | 36 |
| Create a Named Batch        | 36 |
| Upload File to Named Batch  | 38 |
| Update Batch Status         | 40 |
| Get Named Batches List      | 41 |
| Get Document List for Batch | 44 |
| Mark Batch Delivered        | 46 |
| Conventions                 | 47 |

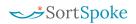

| API Status Codes         | 47 |
|--------------------------|----|
| SortSpoke Status Codes   | 48 |
| Documents                | 48 |
| Sourcefiles              | 49 |
| Batches                  |    |
| What is Postman?         |    |
| Postman Configuration    | 50 |
| Download Setup Files     | 50 |
| Import Setup Files       | 51 |
| Set Your Variables       | 51 |
| Send Your First API Call | 52 |
| Authorization Setup      | 53 |

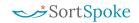

# Purpose of this Document

This document is intended as an overview of, and reference guide for, the SortSpoke API. This guide includes a high-level description of the SortSpoke API, common use cases for the SortSpoke API, and detailed information on how to work with the SortSpoke API.

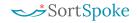

# SortSpoke API Overview

The SortSpoke API is a RESTful API that allows you to access features of SortSpoke using standard methods.

The core functionality of the SortSpoke API is to upload PDF documents and download JSON output files. This document describes some of the common use cases and provides you the resources for integrating SortSpoke into your app.

This document is updated frequently as new features are developed. New fields may be added to the response output while maintaining backwards compatibility. When parsing responses, ensure that you can accept JSON data that may contain additional fields in the future. These additional fields can be safely ignored unless you choose to take advantage of new functionality.

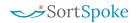

# **Authorization**

| Key           | Value               |  |
|---------------|---------------------|--|
| Authorization | Bearer TOKEN_STRING |  |

Authorization header with bearer token must be sent with all client requests. The secret bearer token is obtained through separate out-of-band channels.

If you are a SortSpoke Administrator you can <u>generate your API Token</u> directly in SortSpoke. Alternatively, please contact your administrator(s) directly to obtain or request changes to your secret bearer token.

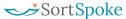

# **Common Use Cases**

# **Projects**

# **Get Projects**

Get the list of projectIds for an account.

## Request

| Method | URL             |  |
|--------|-----------------|--|
| GET    | api/v2/projects |  |

Authorization header must be sent with this request.

#### **Parameters**

| Туре  | Name     | Data Type | Description                                                                                             |
|-------|----------|-----------|----------------------------------------------------------------------------------------------------|
| Query | expanded | int       | <pre>[optional] A value of '1' will return additional project information including Project Name.</pre> |

## Response

The response contains the list of projectIds that are used to refer to the specific **Project** in subsequent API calls.

| Status | Response                                                                                                    |  |
|--------|----------------------------------------------------------------------------------------------------|--|
| 200    | [     "8a86f3f4-8ead-11e8-970b-01290c080815",     "8a87f3d3-8ead-12e4-970b-01290c080816",     "8a87f3c7-8ead-19e2-970b-01290c080817", ] |  |
| 400    | Bad request                                                                                                    |  |
| 401    | Unauthorized                                                                                                    |  |

#### **Get Labels**

Get document Categories (labels) for a project.

#### Request

| Method | URL                                |
|--------|------------------------------------|
| GET    | api/v2/projects/{projectId}/labels |

Authorization header must be sent with this request.

#### **Parameters**

| Туре  | Name      | Data Type | Description                                                                         |
|-------|-----------|-----------|-------------------------------------------------------------------------------------|
| Route | projectId | string    | ProjectId that the uploaded document belongs to. Must be sent as part of the route. |

#### Response

The response contains the list of **Categories** (labels), used to refer to the specific (category) label under the project.

```
Status
          Response
200
          {
               "projectId": "8a86f3f4-8ead-11e8-970b-01290c080815",
               "acctId": "5r8b6060-4082-37ri-g64r-fa37023e8e90",
               "legacyUserId": "test@test.com",
               "labels": [
                    {
                             "labelId": "1de7e534-dacc-11e6-811f-5b1e17wp1c4f",
                             "name": "Lease"
                    },
                             "labelId": "f621e24e-ee7b-12e6-811f-5b1e30ew1c9t",
                             "name": "Lease Addendum"
                    }
                ]
          }
400
          Bad request
401
          Unauthorized
```

| Name      | Data Type | Description                                      |
|-----------|-----------|--------------------------------------------------|
| projectId | string    | ProjectId that the uploaded document belongs to. |

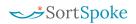

| accId        | string | Account Id that project belongs to.                  |
|--------------|--------|------------------------------------------------------|
| legacyUserId | string | Unique identifier of the user who created the label. |
| labels       | Array  | List of labels related to the specified project.     |

#### Get Fields

Get Field(s) belonging to the specified Category (label).

#### Request

| Method | URL                                                 |
|--------|-----------------------------------------------------|
| GET    | api/v2/projects/{projectId}/labels/{labelId}/fields |

Authorization header must be sent with this request.

#### **Parameters**

| Туре  | Name      | Data Type | Description                                                                         |
|-------|-----------|-----------|-------------------------------------------------------------------------------------|
| Route | projectId | string    | ProjectId that the uploaded document belongs to. Must be sent as part of the route. |

#### Response

The response contains the list of Field(s).

```
Status
          Response
200
          {
                 "labelId": "1de7e538-dccb-11e6-811f-5b1e23ea1c4f",
                 "acctId": "5r8b6060-4082-37ri-g64r-fa37023e8e90",
                 "projectId": "8a86f3f4-8ead-11e8-970b-01290c080815",
                 "fields": [
                    "fieldId": "15e4c5e9-6816-11e7-8120-5b1e23ea1c4f",
                    "name": "Heading",
                    "isRequired": false,
                    "isColumn": false,
                    "isMulti": false,
                    "validationType": null,
                    "customValidationRegex": null
                     "fieldId": "15e4c5e9-6816-11e7-8120-5b1e23ea1c4f",
                     "name": "Lessor",
                     "isRequired": false,
                     "isColumn": false,
                     "isMulti": false,
                     "validationType": null,
                     "customValidationRegex": null
                 }
            ]
```

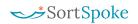

| 400 | Bad request  |
|-----|--------------|
| 401 | Unauthorized |

| Name      | Data Type | Description                                                |
|-----------|-----------|------------------------------------------------------------|
| labelId   | string    | Label id that the field belongs to.                        |
| acctId    | string    | Account Id that project belongs to.                        |
| projectId | string    | ProjectId that the uploaded document belongs to.           |
| fields    | Array     | List of fields related to the specified project and label. |

# **Upload Files**

Files can be uploaded to SortSpoke directly for ingestion.

Files must have valid & accurate file extensions to be ingested successfully. Supported file types: pdf, bmp, gif, jpg, png, tif, doc/docx, xls/xlsx, ppt/pptx.

### Request

| Method | URL                                |
|--------|------------------------------------|
| POST   | api/v2/projects/{projectId}/upload |
| POST   | api/v2/streams/{streamId}/upload   |

<u>Authorization</u> header must be sent with this request.

### **Parameters**

| Туре            | Name       | Data Type               | Description                                                                                                    |
|-----------------|------------|-------------------------|----------------------------------------------------------------------------------------------------|
| Route           | projectId  | string                  | ProjectId to which the uploaded document should be added. Documents will be added to the Default Stream.                                                                                                    |
| Route           | streamId   | string                  | StreamId to which the uploaded document should be added. Can target default and custom streams.                                                                                                    |
| Query<br>String | uploadPath | string                  | <pre>[Optional] Specify a virtual folder to upload the file to (e.g. "/inbox/a@a.com"). If not provided:     - When a user is specified, the upload path will     default to the user's queue.     - When a user is not in context, the path will     default to the default queue.</pre> |
| Query<br>String | labelId    | string                  | [Optional] Sorts a document to a specific document category. When batched to a user, the document will advance automatically to the Extract tab.                                                                                                    |
| Body            | file       | multipart/<br>form-data | Document data in binary form. 200MB limit per request. Supported types: PDF, JPG, GIF, BMP, PNG, TIF, DOC, DOCX, PPT, PPTX, XLS, XLSX.                                                                                                    |

## Samples

| Method | Sample (C#)                                                                                                    |
|--------|----------------------------------------------------------------------------------------------------|
| POST   | {{url}}/api/v2/projects/{{projectId}}/upload?uploadPath=username@domain.com&labelId=21001d69-710d-4509-b352-5c24067b93ac |
| POST   | {{url}}/api/v2/projects/{{projectId}}/upload?labelId=21001d69-710d-4509-b352-<br>5c24067b93ac                            |

# Response

The response contains the unique Docld of the uploaded that is used to refer to the **Document** in subsequent API calls. It also contains a file name and the size (length) of the uploaded file.

| Status | Response     |
|--------|--------------|
| 200    | <pre>[</pre> |
| 400    | Bad request  |
| 401    | Unauthorized |

| Name         | Data Type | Description                                           |  |
|--------------|-----------|-------------------------------------------------------|--|
| docId        | string    | Document unique identifier generated by the system.   |  |
| filename     | string    | Original source file name.                            |  |
| size         | int       | Document source file size (length).                   |  |
| sourceFileId | string    | SourceFile unique identifier generated by the system. |  |

# Sourcefiles

## Get Sourcefile Status

Gets status for a source file.

## Request

| Method | URL                                      |
|--------|------------------------------------------|
| GET    | api/v2/sourceFiles/{sourcefileId}/status |

Authorization header must be sent with this request.

#### **Parameters**

| Туре  | Params       | Values | Description                                                                              |
|-------|--------------|--------|------------------------------------------------------------------------------------------|
| Route | sourcefileId | string | Sourcefile unique identifier generated by the system. Must be sent as part of the route. |

### Response

The response contains details for the source file. Note: **State 300** indicates a source file & all child documents are in a 'finished' state.

| Status | Response                                                                                                    |
|--------|----------------------------------------------------------------------------------------------------|
| 200    | <pre>{     "sourceFileId": "c5625287-d1ae-11ea-820d-57643572dda7",     "projectId": "dd3d1392-6e7c-11e8-81ec-5f095ac7119a",     "state": 300,     "sourceFileName": "sourcefile_name.pdf",     "pageCount": 8 }</pre> |
| 400    | Bad request                                                                                                    |
| 401    | Unauthorized                                                                                                    |

| Name         | Data Type | Description                                                |
|--------------|-----------|------------------------------------------------------------|
| sourceFileId | string    | Source file unique identifier generated by the system.     |
| projectId    | string    | Unique identifier for Project to which the record belongs. |
| state        | string    | Status of the source file.                                 |

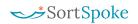

| sourceFileName | string | Original source file name.          |
|----------------|--------|-------------------------------------|
| pageCount      | string | Number of pages in the source file. |

## Get Sourcefile Documents

Get a list of all child document(s) of a source file.

# Request

| Method | URL                                    |
|--------|----------------------------------------|
| GET    | api/v2/sourceFiles/{sourcefileId}/docs |

Authorization header must be sent with this request.

#### **Parameters**

| Туре  | Name         | Data Type | Description                                            |
|-------|--------------|-----------|--------------------------------------------------------|
| Route | sourcefileId | string    | Source file unique identifier generated by the system. |

## Response

The response contains the list of **Documents**, found under the project.

| Status   Response | Status | Response |
|-------------------|--------|----------|
|-------------------|--------|----------|

```
200
                   "docId": "c5625288-d1ae-11ea-820d-57643572dda7",
                   "labelId": "9700eab9-eed6-11e8-8236-5f1a72b316fe",
                   "state": 7,
                   "sourcePages": [
                            "docPageNum": 1,
"sourceFileId": "c5625287-d1ae-11ea-820d-57643572dda7",
                            "sourceFilePageNum": 2
                        {
                            "docPageNum": 2,
"sourceFileId": "c5625287-d1ae-11ea-820d-57643572dda7",
                            "sourceFilePageNum": 3
                        }
                   ]
               },
                   "docId": "ea626dee-d1ae-11ea-820d-57643572dda7",
                   "labelId": "9700eab9-eed6-11e8-8236-5f1a72b316fe",
                   "state": 7,
                   "sourcePages": [
                        {
                            "docPageNum": 1,
"sourceFileId": "c5625287-d1ae-11ea-820d-57643572dda7",
                            "sourceFilePageNum": 7
                       },
                            "docPageNum": 2,
                            "sourceFileId": "c5625287-d1ae-11ea-820d-57643572dda7",
                            "sourceFilePageNum": 8
                        }
                   ]
               }
          ]
400
          Bad request
401
          Unauthorized
```

| Name          | Data Type | Description                                            |  |
|---------------|-----------|--------------------------------------------------------|--|
| docId         | string    | Document unique identifier generated by the system.    |  |
| labelId       | string    | The labelId of the Category the file was processed in. |  |
| state         | string    | Status of the document.                                |  |
| sourcePages   | Array     | List of source file pages in the document.             |  |
| docPageNum    | string    | Page number in document.                               |  |
| sourceFileId  | string    | Source file unique identifier generated by the system. |  |
| sourcePageNum | string    | Page number in source file.                            |  |

# Mark Sourcefile Delivered

Advance *finished* sourcefiles and related *finished* documents to 'Delivered' status to indicate that exports have been received.

### Request

| Method | URL                         |
|--------|-----------------------------|
| POST   | /api/v2/sourcefiles/deliver |

Authorization header must be sent with this request.

## **Parameters**

| Туре | Name          | Data Type | Description                                            |
|------|---------------|-----------|--------------------------------------------------------|
| Body | sourcefileIds | array     | Source file unique identifier generated by the system. |

### Response

| Status | Response     |
|--------|--------------|
| 200    | OK           |
| 400    | Bad request  |
| 401    | Unauthorized |

# **Documents**

### **Get Document Status**

Get **Document(s)** status.

### Request

| Method | URL           |
|--------|---------------|
| POST   | api/v2/status |

Authorization header must be sent with this request.

#### **Parameters**

| Туре | Name | Values             | Description         |
|------|------|--------------------|---------------------|
| Body |      | [ string, string ] | An array of docIds. |

#### Response

The response contains the list of **Documents** with corresponding statuses. Note: Document State 7 indicates a document is ready for download/export.

```
Status
         Response
200
         {
               "DocId": "r4fefwafw-fwfes4-f3wafasefqa-ggsfw3f",
               "DocumentState": 7,
               "AutoAccepted": true
            },
            {
               "DocId": "r4fefwafw-fwfes4-f3wafasefqa-ggsfw3c",
               "DocumentState": 4,
               "AutoAccepted": false
            }
         1
400
         Bad request
401
         Unauthorized
```

# Get Document(s) List

Get a list of **Document(s)** for a project. You can filter the list by a string (Query), Status of the document (StateFilter), and/or Category (LabelFilter) and sort the results by the Finished Date (FinishedDate).

## Request

| Method | URL                                   |
|--------|---------------------------------------|
| POST   | api/v2/projects/{projectId}/docs/list |
| POST   | api/v2/streams/{streamId}/docs/list   |

Authorization header must be sent with this request.

### Parameters

| Туре  | Name        | Data Type                                 | Description                                                                                                    |
|-------|-------------|-------------------------------------------|----------------------------------------------------------------------------------------------------|
| Route | projectId   | string                                    | ProjectId for which all documents should be returned. Will return data for the Default Stream.                                        |
| Route | streamId    | string                                    | StreamId for which all documents should be returned. Can specify default or custom streams.                                           |
| Body  | Query       | [ "string" ]                              | [Optional] Search for a string of text. Matches records that start with specific string.                                              |
| Body  | StateFilter | "StateFilter": {  "FilterValues":[7,8] }, | [Optional] Status of the Document (see <u>Document Status Codes</u> for reference)                                                    |
| Body  | LabelFilter | "LabelFilter":                            | [Optional] The <u>labelId</u> of the Category the file was processed in.                                                              |
| Body  | DateFilter  | "DateFilter":                             | [Optional] Search for documents with an ExportedDate/FinishedDate in the defined date range. Time defaults to 00:00 if not specified. |
| Body  | Limit       | "Limit":1000,                             | [Optional] Maximum number of results to return (1000 max.)                                                                            |

| Body | PageNumber | "PageNumber":1,                                                               | [Optional] Page number provides you a way to see more than the first 1000 results. |
|------|------------|-------------------------------------------------------------------------------|------------------------------------------------------------------------------------|
| Body | Sorting    | "Sorting":  [{     "FieldName" : "FinishedDate",     "Type" : "Descending" }] | [Optional] Specify the sort type & order of the output.                            |

## Response

The response contains the list of **Documents**, found under the project.

| Status | Response                                                                                                  |
|--------|----------------------------------------------------------------------------------------------------|
| 200    | <pre>{     "itemCount": 1,     "pageSize": 1000,     "pageCount": 1,     "offset": 0,     "data": [</pre> |
| 400    | Bad request                                                                                               |
| 401    | Unauthorized                                                                                              |

| Name      | Data Type | Description                           |
|-----------|-----------|---------------------------------------|
| itemCount | string    | The total number of files returned.   |
| pageSize  | string    | The limit of the number of results.   |
| pageCount | string    | The total number of pages of results. |
| offset    | string    | Relates to Limit and PageNumber.      |

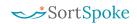

| searchTooManyResults       | boolean | Indicates if too many results returned when searching by query string. Max. 1000 documents. |  |
|----------------------------|---------|---------------------------------------------------------------------------------------------|--|
| data                       | array   | List of documents related to the project.                                                   |  |
| docId                      | string  | Document unique identifier generated by the system.                                         |  |
| batchId                    | string  | Unique identifier of a batch of documents assigned to one user.                             |  |
| state                      | string  | Status of the document.                                                                     |  |
| srcFilename                | string  | Original source file name.                                                                  |  |
| pageCount                  | string  | Number of pages in the source file.                                                         |  |
| creationDate               | string  | Document upload date.                                                                       |  |
| assignee                   | string  | User who exported the source file.                                                          |  |
| documentSearchProjectLabel | array   | List of characteristics of Category in which document has been sorted.                      |  |
| labelId                    | string  | The labelId of the Category the file was processed in.                                      |  |
| name                       | string  | Name of the Category the file was exported from.                                            |  |
| deleted                    | string  | Indicates if the Category [labelId] in file was in has been deleted.                        |  |
| rejectionReason            | string  | User-entered reason for rejecting a document.                                               |  |
| exportedDate               | string  | Document exported date.                                                                     |  |
| finishedDate               | string  | Document finished date.                                                                     |  |
| rejectedDate               | string  | Document rejected date.                                                                     |  |
| sourcefileId               | string  | Sourcefile unique identifier generated by the system.                                       |  |

## **Get Sibling Documents**

Get a list of all **sibling documents** sharing a parent source file.

#### Request

| Method | URL                          |
|--------|------------------------------|
| GET    | api/v2/docs/{docId}/siblings |

Authorization header must be sent with this request.

#### **Parameters**

| Туре  | Name  | Data Type | Description                                         |
|-------|-------|-----------|-----------------------------------------------------|
| Route | docId | string    | Document unique identifier generated by the system. |

#### Response

The response contains the list of **sibling documents** sharing a parent source file.

```
Status
          Response
200
          Γ
              {
                  "containsVerifiedFields": true,
                  "containsComments": false,
                  "ownedByCurrentUser": false,
                  "ownedByCurrentUserInDifferentBatch": false,
                  "docId": "caa7616a-e7bc-11ea-8224-57643572dda7",
                  "labelId": "b7222272-e259-11ea-821f-57643572dda7",
                  "state": 7,
                  "sourcePages": [
                          "docPageNum": 1,
                          "sourceFileId": "638be1e3-e24f-11ea-821f-57643572dda7",
                          "sourceFilePageNum": 2
                  ]
              },
                  "containsVerifiedFields": false,
                  "containsComments": false,
                  "ownedByCurrentUser": false,
                  "ownedByCurrentUserInDifferentBatch": false,
                  "docId": "caa7616b-e7bc-11ea-8224-57643572dda7",
                  "labelId": "b7222272-e259-11ea-821f-57643572dda7",
                  "state": 5,
                  "sourcePages": [
                      {
```

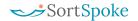

| Name                               | Data Type | Description                                                     |
|------------------------------------|-----------|-----------------------------------------------------------------|
| docId                              | string    | Document unique identifier generated by the system.             |
| labelId                            | string    | The labelId of the Category the file was processed in.          |
| state                              | string    | Status of the document.                                         |
| sourcePages                        | Array     | List of source file pages in the document.                      |
| docPageNum                         | string    | Page number in document.                                        |
| sourceFileId                       | string    | Unique identifier of a batch of documents assigned to one user. |
| sourcePageNum                      | string    | Page number in source file.                                     |
| containsVerifiedFields             | boolean   | Indicates if the document has verified fields.                  |
| containsComments                   | boolean   | Indicates if the document has user comments.                    |
| ownedByCurrentUser                 | boolean   | Indicates if the document is assigned to the current user.      |
| ownedByCurrentUserInDifferentBatch | boolean   | Indicates if the document belongs to the current batch.         |

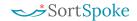

# Download/Export JSON

Verified data for a specific document is downloaded in the project's export format (e.g. JSON).

# Request

| Method | URL                        |
|--------|----------------------------|
| GET    | api/v2/{docId}/export_file |

Authorization header must be sent with this request.

#### **Parameters**

| Туре   | Name   | Data Type        | Description                                                                            |
|--------|--------|------------------|----------------------------------------------------------------------------------------|
| Route  | docId  | string           | Document unique identifier generated by the system. Must be sent as part of the route. |
| Header | Accept | application/json | [Optional] Allows download in JSON format.                                             |

#### Response

The response contains verified data for a specific document in the project's export format (e.g. JSON).

```
Status
        Response
200
           "ExportFormat": "JsonV2",
           "ProjectId": "3frw3fw3r-4fwfsw4rwr-fwf4wrw3rwf-dfwfw3w3",
           "ProjectName": "My Project",
           "DocId": "r4fefwafw-fwfes4-f3wafasefqa-ggsfw3f",
           "SrcFilename": "/inbox/filename.pdf",
           "DstFilename": "/Outbox/Category/filename.pdf",
           "DocClass": "Agreement",
           "DocClassId": "454tw-wrw3w4tw4-6urhryr65r-egfsw34",
           "ReceivedDate": "2017-09-10T17:22:17.48Z",
           "ExportedDate": "2017-09-11T17:33:57.684224Z",
           "Fields": [
               {
                   "Name": "Heading",
                   "Value": "An Agreement of Purchase and Sale",
                   "FieldId": "4ew5tf-3rwr4654-f3rfa3r-4564et"
               },
                   "Name": "First Party",
                   "Value": "John Doe",
                   "FieldId": "45wrw-4twtr4ey-5et4wtkjg-4et4edf"
               },
                   "Name": "Second Party",
                   "Value": "Smith, Doe and Jones LLP",
                   "FieldId": "3wrwf43-4t4eye5gw-wf3t434uyr-et4ewf"
               }
          ]
        }
400
        Bad request
401
        Unauthorized
```

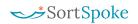

| Name         | Data Type                                      | Description                                         |  |  |
|--------------|------------------------------------------------|-----------------------------------------------------|--|--|
| ExportFormat | string                                         | Requested export format.                            |  |  |
| ProjectId    | string                                         | ProjectId that the document belongs to.             |  |  |
| ProjectName  | string                                         | Project name that the uploaded document belongs to. |  |  |
| DocId        | string                                         | Document unique identifier generated by the system. |  |  |
| SrcFilename  | string                                         | Document source file generated by the system.       |  |  |
| DstFilename  | string                                         | Document destination filename and path.             |  |  |
| DocClass     | string                                         | Document category (label) name.                     |  |  |
| DocClassId   | string                                         | Document category (label) identifier.               |  |  |
| ReceivedDate | string                                         | Document upload date.                               |  |  |
| ExportedDate | string                                         | Document exported date.                             |  |  |
| Fields       | ds Array List of fields found in the document. |                                                     |  |  |

# Download/Bulk Export JSON

Verified data for a list of documents is downloaded in the project's export format (e.g. JSON).

# Request

| Method | URL                            |
|--------|--------------------------------|
| GET    | /api/v2/downloads/export_files |

Authorization header must be sent with this request.

#### **Parameters**

| Туре     | Name     | Data Type | Description                                                  |
|----------|----------|-----------|--------------------------------------------------------------|
| FormData | docIds[] | string    | List of Document unique identifiers generated by the system. |

### Response

The response contains a binary file in ZIP format.

| Status | Response                           |
|--------|------------------------------------|
| 200    | This method returns a binary file. |
| 400    | Bad request                        |
| 401    | Unauthorized                       |

# Download/Export to Excel

Verified data for a specific document is downloaded in Excel format (e.g. XLSX).

# Request

| Method | URL                                         |
|--------|---------------------------------------------|
| GET    | /api/v2/downloads/ExportFinishedDoc/{docId} |

Authorization header must be sent with this request.

#### **Parameters**

| Туре  | Name  | Data Type | Description                                                                            |
|-------|-------|-----------|----------------------------------------------------------------------------------------|
| Route | docId | string    | Document unique identifier generated by the system. Must be sent as part of the route. |

### Response

The response contains verified data for a specific document in Excel format (e.g. XLSX).

| Status | Response                          |  |
|--------|-----------------------------------|--|
| 200    | his method returns a binary file. |  |
| 400    | Bad request                       |  |
| 401    | Unauthorized                      |  |

# Download/Bulk Export Excel

Verified data for a list of documents is downloaded in Excel format (e.g. xlsx).

# Request

| Method | URL                                  |  |
|--------|--------------------------------------|--|
| GET    | /api/v2/downloads/export_files/Excel |  |

Authorization header must be sent with this request.

#### **Parameters**

| Туре     | Name     | Data Type | Description                                                  |
|----------|----------|-----------|--------------------------------------------------------------|
| FormData | docIds[] | string    | List of Document unique identifiers generated by the system. |

### Response

The response contains a binary file in ZIP format.

| Status | Response                          |  |
|--------|-----------------------------------|--|
| 200    | his method returns a binary file. |  |
| 400    | Bad request                       |  |
| 401    | Unauthorized                      |  |

# Download/Document PDF

Original document is downloaded in PDF format.

# Request

| Method | URL                           |
|--------|-------------------------------|
| GET    | /api/v2/downloads/doc/{docId} |

Authorization header must be sent with this request.

#### **Parameters**

| Туре  | Name  | Data Type | Description                                                                            |  |
|-------|-------|-----------|----------------------------------------------------------------------------------------|--|
| Route | docId | string    | Document unique identifier generated by the system. Must be sent as part of the route. |  |

### Response

The response contains a binary file for a specific document in PDF format.

| Status | Response                           |  |
|--------|------------------------------------|--|
| 200    | This method returns a binary file. |  |
| 400    | Bad request                        |  |
| 401    | Unauthorized                       |  |

## Mark Document Delivered

Advance *finished* document to 'Delivered' status to indicate that exports have been received.

## Request

| Method | URL                  |
|--------|----------------------|
| POST   | /api/v2/docs/deliver |

<u>Authorization</u> header must be sent with this request.

#### **Parameters**

| Туре | Name   | Data Type                                                                          | Description                                         |
|------|--------|------------------------------------------------------------------------------------|-----------------------------------------------------|
| Body | docIds | [ "c72012a0-f174-11ea-822b-57643572dda7", "c72012a1-f174-11ea-822b-57643572dda7" ] | Document unique identifier generated by the system. |

## Response

| Status | Response     |
|--------|--------------|
| 200    | ОК           |
| 400    | Bad request  |
| 401    | Unauthorized |

### View Finished Document

A presigned URL gives access to the finished document specified, granting the recipient access to review the finished document directly in SortSpoke.

# Request

| Method | URL                                |  |
|--------|------------------------------------|--|
| GET    | /api/v2/presigned/document/{docId} |  |

Authorization header must be sent with this request.

## Parameters

| Туре  | Name  | Data Type | Description                                         |
|-------|-------|-----------|-----------------------------------------------------|
| Route | docId | string    | Document unique identifier generated by the system. |

## Response

| Status | Response                                                                                                    |
|--------|----------------------------------------------------------------------------------------------------|
| 200    | <pre>{     "generatedDate": "2021-01-01T01:37:20.0714807Z",     "expiryDate": "2021-01-01T02:37:20.0714807Z",     "returnUrl":     "https://auth.sortspoke.com/Account/OneTimeAuthTokenLogin?token=5zLmvPHeP_ KdVvHj.M8MRg-dJwpgyRScA-gHSxf37CDVrGmDqXid8PuCSONfts63PFoCEmwtKH5MnM0PjZ9t y6Rlyf0YUr3ZXBB-y8YADj7LDzSKQczjkRCfDl-hBpwej3h02wGxIUnGzqfJPrntxhwxBwv1wx Dk4hJf4gGIENn6h5MUEMJ_SvNzpCzkLloV24dBBFLVmQOwZc6N2S3bMG3CRubPvtovAvJrlatH hhCWaZ4yDhN3sB5Cze4pI1CUIclOmbC_yJLdyNF62MQXkD5PU_Z_8ZlJnQn7Kwt8d-gx7NnG q3iHuymkTDop14phfUxXfi-oYRk5lY7xtTOS80bXafY3ver6SyyuNz791SZWMDDuftH0aYx9gz VmjKOLeEGT4LCsYJ1iVg4c5PL2GE5HsLW6dVrS_0BIvSWB1Js8RSv5zGSql4iPGbwBR_b5FnKR a2D9CRAFZ2F3TFETkvf.7WQXJICFHSd8KvMfWq5muw" }</pre> |
| 400    | Bad request                                                                                                    |
| 401    | Unauthorized                                                                                                    |

# **Split**

# Split Sourcefile

Split sourcefile into multiple documents to be processed individually in SortSpoke.

#### Request

| Method | URL                                     |  |
|--------|-----------------------------------------|--|
| POST   | api/v2/sourceFiles/{sourceFileId}/split |  |

Authorization header must be sent with this request.

#### **Parameters**

| Туре  | Name               | Data Type | Description                                                                                        |
|-------|--------------------|-----------|----------------------------------------------------------------------------------------------------|
| Route | sourceFileId       | string    | SourceFile unique identifier generated by the system at upload. Must be sent as part of the route. |
| Body  | docPageRanges      | array     | Contains labelId & sourceFilePageNums.                                                             |
| Body  | labelId            | string    | Unique identifier for category to which document should be sorted.                                 |
| Body  | sourceFilePageNums | array     | Page numbers from original sourcefile, separated by commas. Pages must be contiguous.              |

## Response

The response contains verified data for a specific document in Excel format (e.g. XLSX).

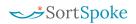

|     | }            |  |
|-----|--------------|--|
| 400 | Bad request  |  |
| 401 | Unauthorized |  |

| Name         | Data Type | Description                           |
|--------------|-----------|---------------------------------------|
| sourceFileId | string    | SourceFile identifier.                |
| docId        | string    | DocumentId generated by the system.   |
| labelId      | string    | Document category (label) identifier. |
| pages        | Array     | List of sourcefile page numbers.      |

## **Named Batches**

### Create a Named Batch

### Request

| Method                                 | URL                                 |  |
|----------------------------------------|-------------------------------------|--|
| POST                                   | api/v2/projects/{projectId}/batches |  |
| POST api/v2/streams/{streamId}/batches |                                     |  |

Authorization header must be sent with this request.

#### **Parameters**

| Туре  | Name                        | Data Type                                                           | Description                                                                                                    |
|-------|-----------------------------|---------------------------------------------------------------------|----------------------------------------------------------------------------------------------------|
| Route | projectId                   | string                                                              | ProjectId to which the batch should be created. Batch will be created in Default Stream.                           |
| Route | streamId                    | string                                                              | StreamId to which the batch should be created. Can target default or custom streams.                               |
| Body  | BatchName                   | "BatchName" : "string"                                              | Batch names must be unique.<br>Excludes finished batches.                                                          |
| Body  | AssigneeUserIdOrU<br>erName | "AssigneeUserIdOrUserName": "fb3fd0e6-6ca3-4551-9e12-2e1bf8 fe8b96" | <pre>[optional] Accepts UserId (string) or UserName/Email (string).</pre>                                          |
|       |                             |                                                                     | If 'null' or not included, the batch will remain unassigned and can be claimed by any user when in 'filled' state. |

### Response

The response contains a single batchId that is used to refer to the specific **Named Batch** in subsequent API calls.

| Status | Response                               |
|--------|----------------------------------------|
| 200    | "624272e2-9ec8-11ea-8275-5793c2ae4c49" |

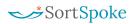

| 400 | Bad request  |
|-----|--------------|
| 401 | Unauthorized |

37

# Upload File to Named Batch

## Request

| Method | URL                             |
|--------|---------------------------------|
| POST   | api/v2/batches/{batchId}/upload |

Authorization header must be sent with this request.

#### Parameters

| Туре  | Name    | Data Type               | Description                                                                          |
|-------|---------|-------------------------|--------------------------------------------------------------------------------------|
| Route | batchId | string                  | BatchId that the uploaded document belongs to.<br>Must be sent as part of the route. |
| Body  |         | multipart/f<br>orm-data | Document data in binary form.                                                        |

## Response

The response contains the unique Docld of the uploaded file that is used to refer to the **Document** in subsequent API calls. It also contains a file name and the size (length) of the uploaded file.

| Status | Response     |
|--------|--------------|
| 200    | <pre>[</pre> |
| 400    | Bad request  |
| 401    | Unauthorized |

| Name         | Data Type | Description                                           |  |
|--------------|-----------|-------------------------------------------------------|--|
| docId        | string    | Document unique identifier generated by the system.   |  |
| filename     | string    | Original source file name.                            |  |
| size         | int       | Document source file size (length).                   |  |
| sourceFileId | string    | SourceFile unique identifier generated by the system. |  |

# **Update Batch Status**

## Request

| Method | URL                      |
|--------|--------------------------|
| PATCH  | api/v2/batches/{batchId} |

<u>Authorization</u> header must be sent with this request.

### Parameters

| Туре  | Name      | Data Type                | Description                                                                                                    |
|-------|-----------|--------------------------|----------------------------------------------------------------------------------------------------|
| Route | batchId   | string                   | BatchId that the uploaded document belongs to. Must be sent as part of the route.                                                  |
| Body  | batchName | "batchName":<br>"string" | BatchName as set at time of creation. Must be included. Update allowed.                                                            |
| Body  | state     | "state":<br>integer      | Current state of batch. See <u>Batch Status</u> <a href="Mailto:Codes"><u>Codes</u></a> for reference. Values allowed: 10, 20, 30. |

### Response

| Status | Response     |
|--------|--------------|
| 200    | OK           |
| 400    | Bad request  |
| 401    | Unauthorized |

### **Get Named Batches List**

Get a list of **Named Batches** for a project. You can filter the list by a string (Query), Status of the document (StateFilter) and Assignee (AssigneeFilter). You can sort the results by CreationDate, FinishedDate, or BatchName.

### Request

| Method | URL                                      |  |
|--------|------------------------------------------|--|
| POST   | api/v2/projects/{projectId}/batches/list |  |
| POST   | api/v2/streams/{streamId}/batches/list   |  |

Authorization header must be sent with this request.

#### **Parameters**

| Туре  | Name        | Data Type                                | Description                                                                                  |
|-------|-------------|------------------------------------------|----------------------------------------------------------------------------------------------|
| Route | projectId   | string                                   | ProjectId for which all batches should be returned. Will return data for the Default Stream. |
| Route | streamId    | string                                   | StreamId for which all batches should be returned. Can specify default or custom streams.    |
| Body  | Query       | [ "string" ]                             | Search BatchName for a string of text.                                                       |
| Body  | StateFilter | "StateFilter": {  "FilterValues":[50] }, | Status of the Named Batch (see Batches Status Codes for reference)                           |
| Body  | Limit       | "Limit":1000,                            | Maximum number of results to return (maximum is 1000)                                        |
| Body  | PageNumber  | "PageNumber":1,                          | Page number provides you a way to see more than the first 1000 results.                      |
| Body  | Sorting     | "Sorting": [{                            | Specify the sort type & order of the output.                                                 |

## Response

The response contains the list of **Named Batches** found under the project.

| Status | Response                                                                            |
|--------|-------------------------------------------------------------------------------------|
| 200    | <pre>{     "itemCount": 1,     "pageSize": 25,     "offset": 0,     "data": [</pre> |
| 400    | Bad request                                                                         |
| 401    | Unauthorized                                                                        |

| Name                | Data Type | Description                                                     |
|---------------------|-----------|-----------------------------------------------------------------|
| itemCount           | string    | Total number of records returned.                               |
| pageSize            | string    | The limit of the number of results.                             |
| offset              | string    | Relates to PageSize and PageCount.                              |
| data                | Array     | List of matching named batches in project.                      |
| docId               | string    | Document unique identifier generated by the system.             |
| batchId string      |           | Unique identifier of a batch of documents assigned to one user. |
| batchName           | string    | Name given to batch.                                            |
| docCount            | int       | Total number of documents assigned to batch.                    |
| sortingDocCount int |           | Number of documents in Sorting state.                           |

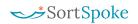

| extractingDocCount    | int     | Number of documents in Extracting state.                          |
|-----------------------|---------|-------------------------------------------------------------------|
| state                 | int     | Status of the document.                                           |
| userId                | string  | User who finished the batch.                                      |
| isCloudImportedBatch  | boolean | Indicates whether the batch was created via cloud storage import. |
| creationDate          | string  | Batch's creation date.                                            |
| finishedDate          | string  | Batch's completion date.                                          |
| isDefault             | boolean | Indicates if the batch was system-generated.                      |
| triageBucketId string |         | Indicates if the batch was system-generated.                      |

### Get Document List for Batch

#### Request

| Method                                       | URL |
|----------------------------------------------|-----|
| <pre>GET api/v2/batches/{batchId}/docs</pre> |     |

<u>Authorization</u> header must be sent with this request.

#### **Parameters**

| Туре  | Name                 | Data Type | Description                                                                                                    |
|-------|----------------------|-----------|----------------------------------------------------------------------------------------------------|
| Route | batchId              | string    | BatchId that the active document belongs to. Must be sent as part of the route.                                                                                                   |
| Query | state                | string    | <pre>[optional] Specify a document state to filter document list returned (e.g. state=7 will only return finished documents).</pre>                                               |
| Query | fromFinishe<br>dDate | string    | <pre>[optional] Specify a date range 'start' from which to filter document list by Finished Date (e.g. fromFinishedDate=2020-01-01 or fromFinishedDate=2019-12-25T06:00:00)</pre> |
| Query | toFinishedD<br>ate   | string    | <pre>[optional] Specify a date range 'end' to filter document list by Finished Date (e.g. toFinishedDate=2020-06-30 or ftoFinishedDate=2020-12-31T23:59:00)</pre>                 |

## Response

The response contains the unique Docld of the uploaded that is used to refer to the **Document** in subsequent API calls. It also contains the document's current <u>state</u>.

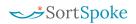

| 401 |
|-----|
|-----|

| Name  | Data Type | Description                                         |
|-------|-----------|-----------------------------------------------------|
| docId | string    | Document unique identifier generated by the system. |
| state | int       | Document <u>state</u> .                             |

### Mark Batch Delivered

Advance *finished* batches and related *finished* documents to 'Delivered' status to indicate that exports have been received.

#### Request

| Method | URL                     |
|--------|-------------------------|
| POST   | /api/v2/batches/deliver |

Authorization header must be sent with this request.

#### **Parameters**

| Туре | Name     | Data Type | Description                                               |
|------|----------|-----------|-----------------------------------------------------------|
| Body | batchIds | array     | List of batch unique identifiers generated by the system. |

#### Response

The response contains the unique webhook subscription ID and encrypted secret value.

| Status | Response     |
|--------|--------------|
| 200    | OK           |
| 400    | Bad request  |
| 401    | Unauthorized |

## Conventions

- Client Client application.
- Status HTTP status code of response.
- All the possible responses are listed under 'Responses' for each method.
- All request parameters are mandatory unless explicitly marked as [optional]
- The type of values accepted for a request parameter are shown the values column like this [10|<any number>]. The | symbol means OR. If the parameter is [optional], the default value is shown in blue bold text, as 10 is written in [10|<any number>].

## **API Status Codes**

All status codes are standard HTTP status codes. The below ones are used in this API.

2XX - Success of some kind

4XX - Error occurred in client's part
5XX - Error occurred in server's part

| Status Code | Description            |  |
|-------------|------------------------|--|
| 200         | ОК                     |  |
| 400         | Bad request            |  |
| 401         | Authentication failure |  |
| 403         | Forbidden              |  |
| 404         | Resource not found     |  |
| 405         | Method Not Allowed     |  |
| 500         | Internal Server Error  |  |
| 501         | Not Implemented        |  |
| 503         | Service Unavailable    |  |

# SortSpoke Status Codes

### **Documents**

The status codes below are referred to as the Document State in this API.

|   | Status              | Code  | Description                                                                                                    |
|---|---------------------|-------|----------------------------------------------------------------------------------------------------|
| * | Preprocessing       | 1     | Document has been received by SortSpoke. It is being preprocessed.                                                               |
| * | Predicting Sort     | 2     | Document has been preprocessed. It is queued for sorting predictions.                                                            |
|   | Sorting             | 3     | Document is ready to be sorted into a document category by a user.                                                               |
| * | Reprocessing pages  | 310   | Document page(s) being reprocessed at user's request (e.g. page rotation).                                                       |
| * | Predicting Values   | 4     | Document has been sorted. It is queued for field predictions.                                                                    |
|   | Extracting          | 5     | Document is ready for data extraction by a user.                                                                                 |
| * | Reprocessing pages  | 510   | Document page(s) being reprocessed at user's request (e.g. page rotation).                                                       |
| * | Exporting           | 6     | Document has been accepted. Document data is being exported.                                                                     |
|   | Finished            | 7     | Document is completed. Export file has been generated.                                                                           |
|   | Delivered           | 8     | User has updated status to indicate export has been received.                                                                    |
|   | Preprocessing Error | 1002  | File failed to complete preprocessing.                                                                                           |
|   | ExportError         | 1004  | Document had an error during export. Please contact SortSpoke for assistance.                                                    |
|   | Rejected            | 1005  | Document was rejected by a user.                                                                                                 |
|   | Quarantine          | 1006  | Document's source file failed antivirus scan on import.                                                                          |
|   | DeletedDuringSplit  | 1100  | Document was removed during split, or a document's first page changed during split requiring the document to be regenerated.     |
|   | Excel Unpacked      | 1200  | Imported XLSX file has been unpacked by worksheet into separate documents.                                                       |
|   | Pending Rejection   | 91005 | Document is marked for rejection. Reject process will move the file in the storage provider and mark it Rejected, if successful. |

<sup>\*</sup>NOTE: This is a temporary state pending the completion of a background task.

## Sourcefiles

The status codes below are referred to as the Sourcefile State in this API.

|   | Status              | Code | Description                                                                                                    |
|---|---------------------|------|----------------------------------------------------------------------------------------------------|
| * | Downloaded          | 100  | File was received and is in the preprocessing queue.                                                                   |
|   | Preprocessed        | 200  | File is ready.                                                                                                    |
| * | Pending Extract     | 250  | All related documents are in a Finished state. The source file will be updated shortly.                                |
|   | Finished            | 300  | All documents associated with the file have been finished.                                                             |
|   | Delivered           | 310  | User has updated status to indicate export has been received.                                                          |
|   | Excel Unpacked      | 320  | Imported XLSX file has been unpacked by worksheet into separat souce files.                                            |
|   | Preprocessing Error | 400  | File failed to complete preprocessing.                                                                                 |
|   | Quarantine          | 401  | Source file failed antivirus scan on import.                                                                           |
|   | Replaced            | 1300 | When a file downloaded from a cloud storage provider has been updated, we move the original source file to this state. |

<sup>\*</sup>NOTE: This is a temporary state pending the completion of a background task.

### **Batches**

The status codes below are referred to as the Batch State in this API.

| Status    | Code | Description                                                                                    |
|-----------|------|------------------------------------------------------------------------------------------------|
| Filling   | 10   | Batch is receiving documents.                                                                  |
| Filled    | 20   | Batch is filled and ready to be claimed.                                                       |
| Claimed   | 30   | A user is assigned to the batch. Documents can now be processed.                               |
| Finished  | 50   | All documents in the batch have been finished, either accepted or rejected.                    |
| Delivered | 60   | User has updated status to indicate export has been received.                                  |
| Aborted   | 100  | For some reason we abandoned the batch, isn't an indication of what happened to the docs in it |

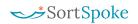

# Postman Setup

## What is Postman?

<u>Postman</u> is a powerful HTTP client for testing web services. Postman makes it easy to test, develop and document APIs by allowing users to quickly put together both simple and complex HTTP requests.

Postman can be downloaded here.

## Postman Configuration

The guide below will help you set up Postman for use with SortSpoke with the most common use-case examples.

## **Download Setup Files**

- 1. Go to our External Share folder (Dropbox) here: https://tinyurl.com/SortSpokeAPI
- 2. Download the following files:
  - a. \_SortSpoke Public API.postman\_collection.json
  - b. SortSpoke Public API.postman environment.json

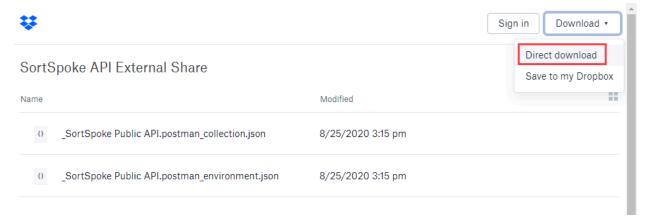

3. Extract the ZIP file.

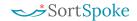

## Import Setup Files

- 1. In Postman, click on the 'Import' button.
- 2. On the File tab, click 'Upload Files'.
- 3. Select both JSON files.

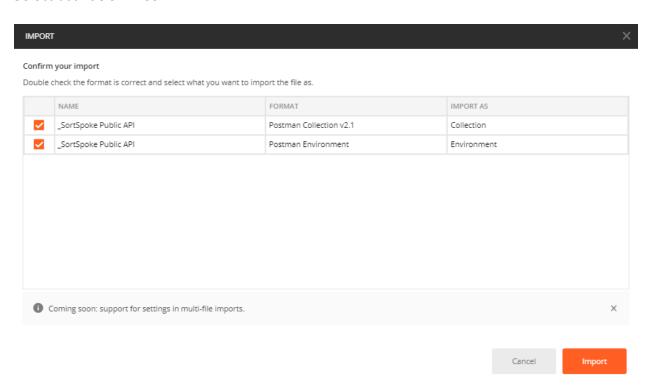

- 4. Click 'Import'.
- 5. In the left sidebar, confirm that a collection called **\_SortSpoke Public API** has been added to your workspace.
- 6. Click on any request to open it in the main workspace.

#### Set Your Variables

- 1. Select the '\_SortSpoke Public API' environment in the upper-right of window
- 2. Click on the 'Quick Look' icon.
- 3. Click 'Edit.'

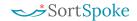

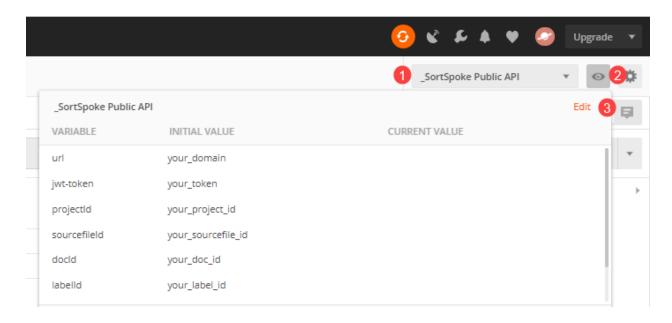

- 4. Set a value for your **URL** variable:
  - a. If access the US data centre, use: https://api.sortspoke.com
  - b. If accessing the Canada data centre, use: <a href="https://api.ca.sortspoke.com">https://api.ca.sortspoke.com</a>
- 5. Set a value for your **jwt-token**:
  - a. Create a token in Admin → Users → [user profile] → API Tokens. Click for detailed instructions. Or...
  - b. Contact your administrator to have an API key generated for you.
- 6. Click 'Update'.

#### Send Your First API Call

- 1. In the Projects folder, open the Get Projects request
- 2. Click 'Send'
- 3. If you receive a 200 OK response, you are set up.

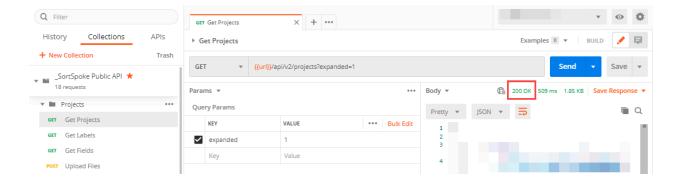

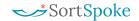

### **Authorization Setup**

Authorization has been pre-configured in the templates imported. This configuration can be confirmed by following these steps.

1. In the left sidebar, click 'Edit' in the 'More Actions' dropdown menu of the 'SortSpoke' collection.

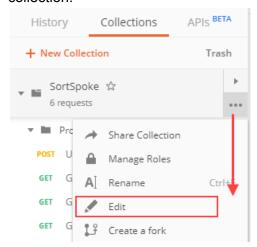

- 2. Confirm configuration on the Authorization tab:
  - a. Type dropdown selection should be 'Bearer Token'
  - b. **Token** value should match the variable as setup in the Environment configuration; in this example, the value should be: { jwt-token} }

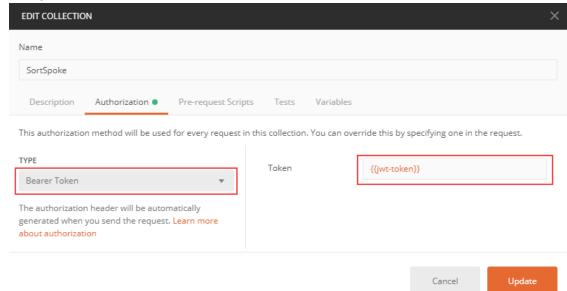

- 3. Open any API request in the SortSpoke collection.
- 4. Confirm configuration on the Authorization tab:

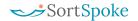

a. Type dropdown selection should be 'Inherit auth from parent'.

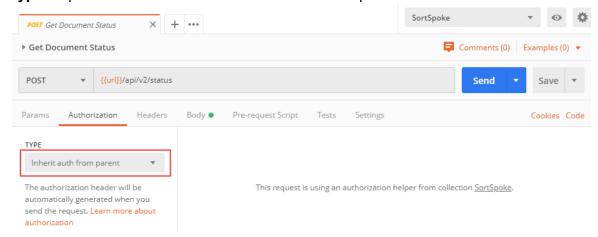